# **Welcome to** scan with phone camera **Welcome to Uber for UNC Chapel Hill**

UNC Chapel Hill has partnered with Uber College Solutions to create an employee account that provides you with an easier expensing process and additional support.

### How does an employee account work?

You will still expense travel as you currently are. Joining our account will create an in-app UNC profile for you to switch to - simplifying Uber work travel by:

#### Saving time on expense filing

We have connected Uber to our Concur system. When using your UNC profile for work, e-receipts and transaction details forward immediately into your Concur profile - just click submit.

#### Eliminating payment mistakes

Your UNC profile only pays with the card you link it to, ensuring your personal card isn't charged.

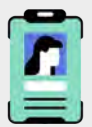

#### **Uber Safety Awareness**

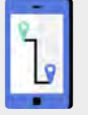

access to emergency help if you need it. need it at business-support@uber.com

rivers are background checked before Uber's in-app <u>Safety Tool Kit</u> gives You have our support, whenever you Uber's <u>oor-to-Door Safety</u> policies &<br>Their first trip & on an ongoing basis. access to emergency help if you n

### **Getting started:**

You'll be receiving an invitation email from noreply@uber.com. Please click the link in the invitation email and follow the steps in this quide to connect to your Travel Program. For the best experience, complete this process on your mobile phone.

### Already have a personal Uber account?

If you are asked to sign into Uber, please use your Personal Uber account credentials.

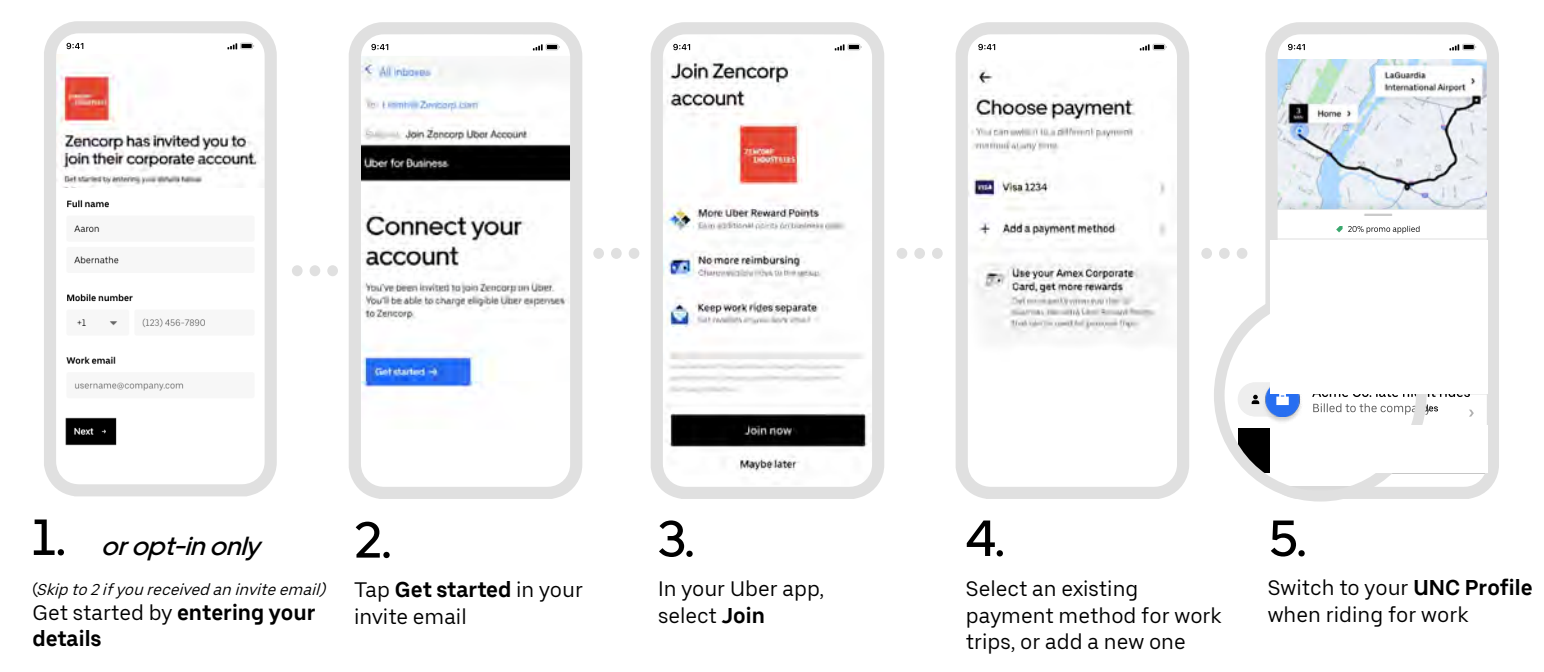

Didn't receive an email invite?

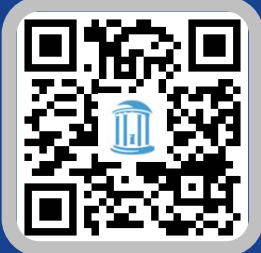

OR [Click Here to Join](https://redeem.uber.com/public/optin/FLSdv8qmWG2s)

## New to Uber?

Check your university email for an invitation from Uber for Business, and set up a new account.

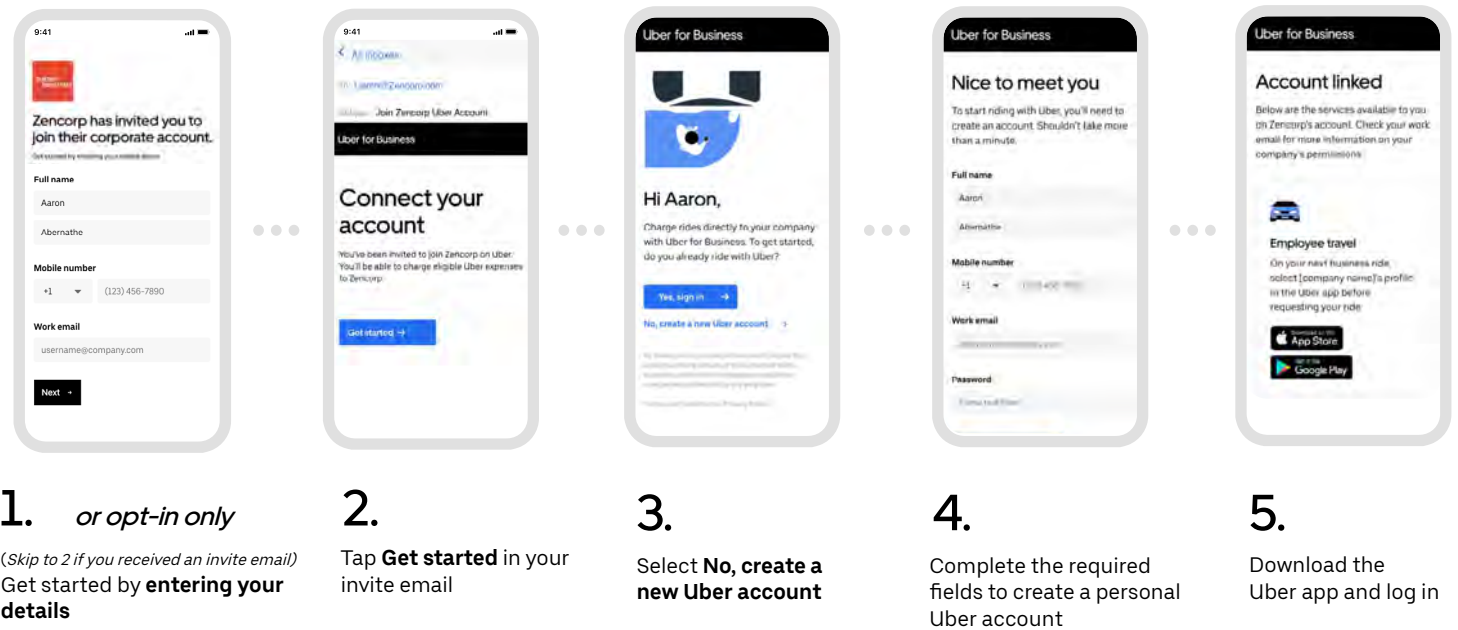

## **When you're ready to ride**

Seamlessly switch between personal and business within the Uber app.

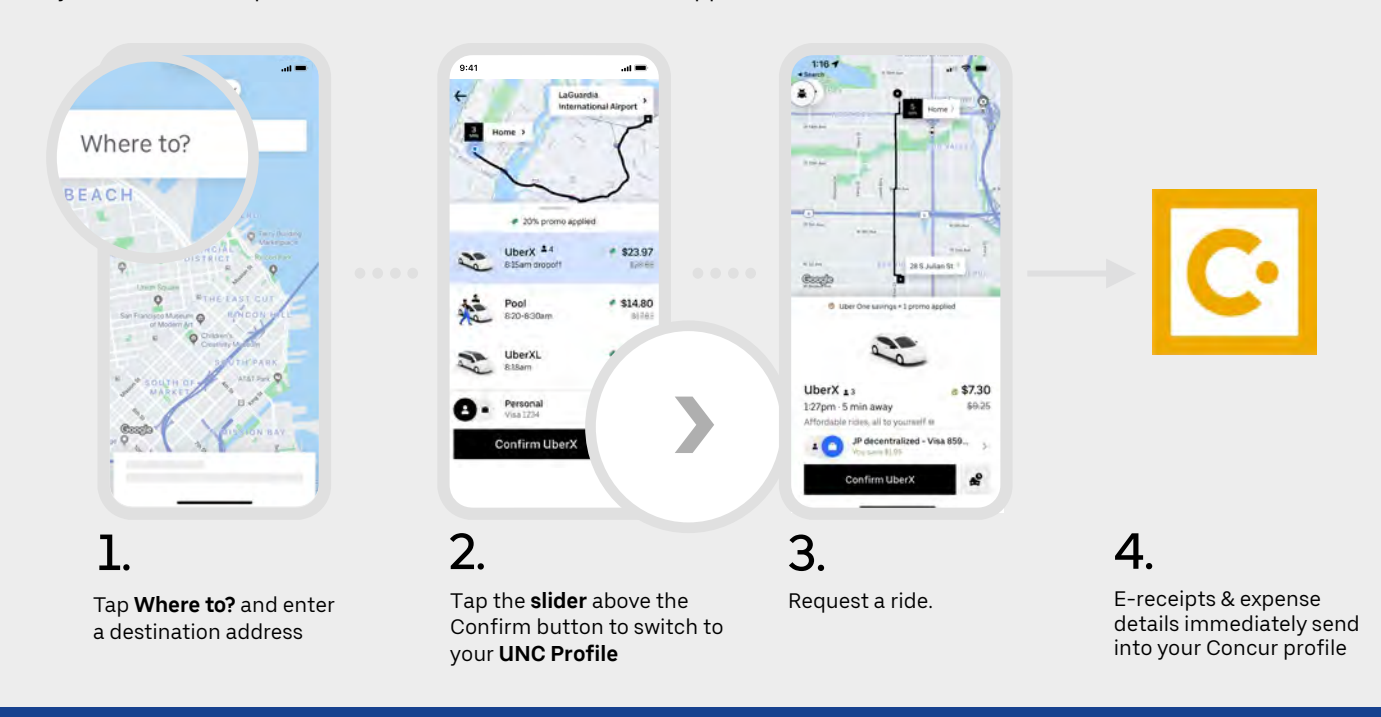

### **Want to incorporate Uber into your department operations?**

Uber has a suite of tools that give departments the ability to provide customized Uber & Uber Eats coverage. See [Uber's College Solutions - Department Guide](https://uber.box.com/s/t2qp7ztrdnl8amg9mpzaguvls1j76qdn) to learn about tools, common campus use cases & how to submit inquiries.

Having technical or payment issues? Email our business support team at [business-support@uber.com](mailto:business-support@uber.com)

Besides department tools, want to connect with Uber on a greater initiative? Email Uber's College Solutions team at [college-solutions@uber.com](mailto:college-solutions@uber.com)